オブジェクト指向設計 予習範囲・暗記事項・予習ノート・練習問題 for 講義 No.10

・暗記事項を参考にして予習ノートの作成

- ・予習範囲の熟読
- ・暗記事項の暗記
- ・教科書の演習問題を理解 上記を済ませてから練習問題に取り組んでください。 最終ページに解答を載せています。

## 予習範囲

5 章です.

## 暗記事項

<sub>唱 記 字 匁</sub><br>【暗記事項 1】から【暗記事項 12】までは,すべて、「A: 正しい」が正答となります。予習確認テストでは表現 を変えて「B: 間違っている」が答えになることもあります. エレンター かエンゴ こんかん アクティブ はまあい フィー くね 公プロー<br>.  $\mathcal{A}$ 

ただ覚えるだけでなく,教科書中の当該事項を説明した文章を読んで理解につとめてください。

- 【暗記事項1】 広義の委譲では、「フィールドとして他のクラスの参照型変数を持ち、メソッド定義内でフィール ド の参照型変数にメソッド呼び出しを行い、処理を行うこと」を意味している. して爬りノノハの多器室久奴ではり、クノフエだま  $\alpha$ ンフハウ多/W王久双で刊 ワ、ハフフエ /L我们 (フィール)<br>- ・・・・・・・・ 「サキショナイム」 さきょうし しかしながら,後者のようなパターン,すなわち,クラスの外部からフィー
- 【暗記事項2】 狭義の委譲は、「メソッド定義内でフィールドの参照型変数にメソッド呼び出しを行い、処理を行 うこと」を指し、処理を委譲することを表している.  $\alpha$  $\mathbb{R}$  , the solution of the state of the solution of the solution of the solution of the solution of the solution of the solution of the solution of the solution of the solution of the solution of the solution of the s ルトラクタルエ<del>スメバラ</del>ティティキリロロピュ<br>- マイフタイムは、ライフタイム、ライフタイムが出来る。 くらい違えば集約になるのかという明確な規定はありません.
- 【暗記事項3】「フィールドとして他のクラスの参照型変数を持つこと」をコンポジションという. の参照宝友奴と1寸 ノーと」とコン かンション こい 丿.  $\mathcal{L}(\mathcal{A}, \mathcal{A})$ , ン」を明示的に区別することができます.つまり,参照型変数のフィール
- 【暗記事項4】UML では広義の委譲を、コンポジション(問題3と同じ意味ではない)と集約に分けている.
- 【暗記事項5】UML でのコンポジションでは、フィールドの参照型変数が参照しているオブジェクトと、フィー ルド を持っているオブジェクタイム(オブジェクトの生成・消滅の時期)がほぼ同じである ことを意味している. することになります.  $\lambda$
- 【暗記事項6】集約では、フィールドの参照型変数が参照しているオブジェクトと、フィールドを持っているオ ブジェクトのライフタイムに関連がない.

【暗記事項7】委譲のことを HAS-A 関係という  $\mathcal{L}$ 

- 【暗記事項9】処理を委譲するメソッドのメソッド名は、委譲されるメソッドのメソッド名と同じでなくてもよ ・いずれも,「委譲している」クラスがある側にひし形を描く ・集約 することになります. い  $\sqrt{2}$ 
	- 【暗記事項10】UMLの集約を表すクラス図では矢印◇──を用いる.
	- 【暗記事項11】UMLのコンポジションを表すクラス図では矢印 ◆── を用いる.
	- 【暗記事項12】クラス図において,集約とコンポジションでは,委譲している他クラスの参照型変数をフィール ドに持っているクラスにひし形を描く. 【暗記事項12】クラス図において,集約とコンポジションでは,委譲している他クラスの参照型変数をフィール
	- ─クラス図で集約とコンポジションの違いを問うような問題はだしません.つまり,委譲の矢印は◇──か ソースコード 5.1,5.2 のコンポジションの例に対応するクラス図を図 5.3 ソースコード 5.1,5.2 のコンポジションの例に対応するクラス図を図 5.3
- ◆━━ のどちらかを使ってください.

#### クラスの参照型変数をフィー 5.1節 委譲 ミング言語で当初があります。 クラスの参照型変数をフィー ルドとして  $\sim$

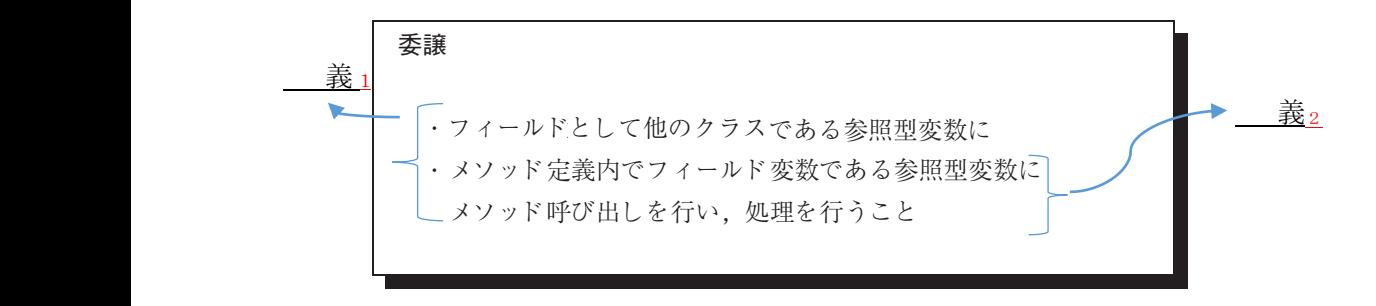

 $\sqrt{2}$   $\sqrt{2}$   $\sqrt{$  $\frac{1}{2}$  CalcEstate Price Price Price  $\frac{1}{2}$  of  $\frac{1}{2}$  of  $\frac{1}{2}$  of  $\frac{1}{2}$  of  $\frac{1}{2}$ (注) <u>処理を委譲するメソッドは,委譲されるメソッドと である必要はない。</u>  $\frac{1}{2}$  CalcEstate Price Price  $\frac{1}{2}$  CalcEstate Price Price Price Price Price Price Price Price Price Price Price Price Price Price Price Price Price Price Price Price Price Price Price Price Price Price Price Price  $\overline{O}$ ンカートングラム CalceBridge デザイン チーズ かいしょうかい <u>の参照型</u>文献として保持しています...

## 委譲とコンポジション <mark>ス数</mark>

<u>| 女<sub>はと</sub>ーン 3.ファーマ<br>| ・コンポジション:フィールドとして クラスの参照型変数を持つこと g</u>

↑UML でのコンポジションではなく,一般用語としてのコンポジションの定義です

・委譲 : メソッド定義において, フィールドに対してメソッド呼出しを行うことで さん アンティー・エンジェン こうしょう しょうかい しょうしゅう しょうしゅう しょうしゅう しょうしゅう しょうしゅう しょうしゅう しょうしょう しょうしょう **2012年 ジョット 1 次理を実現すること** 

ドについて,他のクラスで定義された機能を「集約」するためにフィール

 $\overline{\mathbf{w}}$ HAS-A 関係

処理を委譲するメソッドは,

ソースコード 5.1 のように 1 行で収まるようなものではなく,複数のメソッ ・ の関係にあるクラスのこと <sup>7</sup> ソースコード 5.1のように 1 行で収まるようなものではなく,複数のメソッ ドに分割されていたりして,数百行にもわたるものでしょう.処理を委譲

 $\mathcal{P}_{\mathcal{A}}$  , we are the set of  $\mathcal{A}$  of  $\mathcal{A}$  , we are the set of  $\mathcal{A}$ 

委譲されるメソッドと同名で 5.2 節 集約とコンポジション <u>ては広義の委譲をおといろ。</u><br>
このことは広義の委譲を <u>-</u><br>-<br>- $(\cup$  )  $\cup$   $\vee$   $\vee$ 委譲されるメソッドと同名で

> <u>(UML での)コンポジション</u><br>コースコード 5.1 Martin 1.1 World Davis <u>(\*の)コンホンンョン</u>

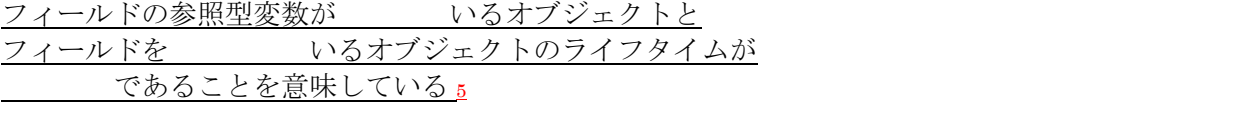

ライフタイム:オブジェクトが生成してから消滅するまでの期間 ー<br>ライフタイト・オブジェカトが生成してから消滅するまで.

集約

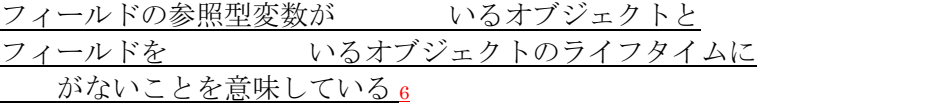

### 5.3節 委譲のクラス図

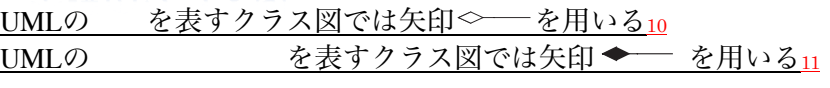

クラス図において,集約とコンポジションでは, 委譲している他クラスの参照型変数を に持っている にひし形を描く 12 練習問題

確認テストも、この練習問題と同じ方法で、解答してください. 最終ページに答えを載せています.

解答が複数ある場合は、ハイフン で繋いで答えること。 例: A と B と C を解答したい場合, A-B-C と解答欄に記入する。答えがない場合は-1 と解答すること。 行番号を解答するとき、左詰めの0は取ること 例: 001 行目を解答するときは 1 を解答すること

System.out.println() (改行あり)は main メソッドにしかありません。 他の場所では、Svstem.out.print()(改行なし)を使っています

行番号を振っていない空行に続いて、行番号を振りなおしているソースコードが続く場合は、 別の Java ファイル(クラス)であることを示しています。

本練習問題(前半)の答え方

```
以下のソースコードについて【練習 01】から【練習 17】を解答しなさい
001 public interface IVehicle {
     public void move();
003 }
011 public class Car implements IVehicle {<br>012 public Car() {
012 public Car() {
013 System.out.print("0");
014 015
015 public void move()<br>016 system.out.print(
        System.out.print("1");
017<br>018 }
018 }
021 public class Bus implements IVehicle {
022 public Bus() {
023 System.out.print("2");
024 \overline{022}022 public void move()<br>023 System.out.print
          023 System.out.print("3");
024 }<br>025 }
025031 public class TransportSystem {<br>032 private IVehicle vehicle;<br>033 public TransportSystem() {
        private IVehicle vehicle;
033 public TransportSystem() {<br>034 vehicle = new Car();
034 vehicle = new Car();
035 System.out.print("4");
036<br>037
037 public TransportSystem(IVehicle v) {<br>038 vehicle = v;
038 vehicle = v;<br>039 system.out.r
        System.out.print("5");
040 }
                                                             041<br>042
                                                             042 public void move() {<br>043   vehicle.move():
                                                             043 vehicle.move();<br>044 System out prin
                                                                     System.out.print("6");
                                                             045<br>046 }
                                                             046
                                                             051 public class VehicleTestdrive {
                                                             052 public static void main(String[] args) {
                                                             053 TransportSystem trans =
                                                             new TransportSystem();<br>054 System.out.println("A");
                                                                      System.out.println("A");
                                                             055<br>056
                                                             056 trans.move()<br>057 System.out.n
                                                                      System.out.println("B");
                                                             058<br>059
                                                             059 IVehicle v = new Bus();<br>060 System.out.print("C"):
                                                                      System.out.print("C")
                                                             061 trans = new TransportationSystem(v);<br>062 System.out.println("D");
                                                                      System.out.println("D");
                                                             063<br>064
                                                             064 trans.move();
                                                             065 System.out.println("E");
                                                             \begin{matrix} 066 \\ 067 \end{matrix}, }
                                                             067 }
 【練習 01】出力の一行目を答えなさい 04A
 【練習 02】出力の二行目を答えなさい 16B
 【練習 03】出力の三行目を答えなさい 2C5D
 【練習 04】出力の四行目を答えなさい 36E
 【練習 05】出力の五行目を答えなさい ---1
```
フィールド・コントラクタ・メソッドの順に記述してください. 該当する行がなければ、-1を記入してください.

【練習 06】IVehicle のクラス図の一行目を答えなさい <<interface>> 【練習 07】IVehicle のクラス図の二行目を答えなさい IVehicle 【練習 08】IVehicle のクラス図の三行目を答えなさい + move(): void 【練習 09】 Car のクラス図の一行目を答えなさい Car 【練習 10】Car のクラス図の二行目を答えなさい + Car()

【練習 11】Car のクラス図の三行目を答えなさい + move(): void

【練習 12】TransportSystem のクラス図の一行目を答えなさい TransportSystem

【練習 13】TransportSystem のクラス図の二行目を答えなさい - vehicle: IVehicle

【練習 14】TransportSystem のクラス図の三行目を答えなさい + TransportSystem()

【練習 15】TransportSystem のクラス図の四行目を答えなさい + TransportSystem(v: IVehicle)

【練習 16】TransportSystem のクラス図の五行目を答えなさい + move(): void

クラスの先頭の文字で,上の矢印を表す記号のどれかを囲みます. 矢印の先が後ろに来るように答えること.

【練習 17】クラス間の関係を表す矢印を答えなさい B.I-C.I-I^T

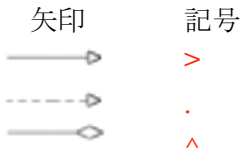

TestDrive 以外のクラス間の関係を記述してください. 複数の矢印があればハイフンでつないでください. 並びは記号を除くアルファベットが辞書順になるようにしてください B.I と C.I だったら辞書順では B.I が先なので【練習 17】の解答例のように解答してください.

クラス図中の TranportationSystem は TransportSystem に読み替えてください

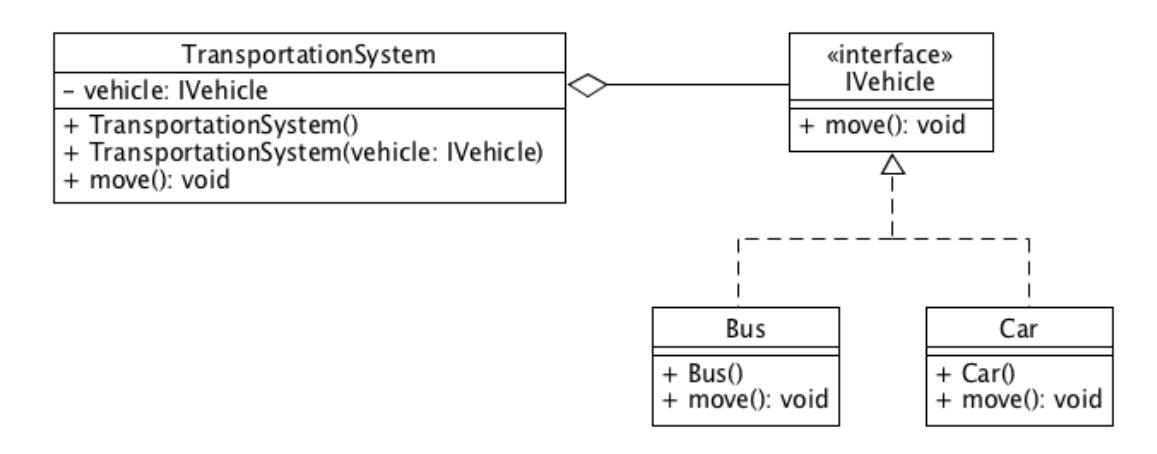

練習問題の解答のクラス図(ただし、クラス Bus のクラス図の中の記述については出題されていない)

次ページに続く

```
以下のソースコードについて【練習 18】から【練習 27】を解答しなさい
001 public class CalcScore {
002 public CalcScore() {
003 System.out.print("0");
004 }
005 public int calcScore(int midTestScore, int finalTestScore){
006 int score;
007 System.out.print("1");
008 if(midTestScore < 60 || finalTestScore < 60){
009 score = 0;
010 }else{
011 score = (midTestScore + finalTestScore)/2;
012 }
013 return score;
014 }
015 }
021 public class Score {
022 private CalcScore calcScore;
023 public Score(){
024 System.out.print("2");
025 calcScore = new CalcScore();
026 }
027 public String calcScore(int midTestScore,int finalTestScore){
028 System.out.print("3");
029 int score = calcScore.calcScore(midTestScore, finalTestScore);
030 if(score>=60){
031 return "この科目は合格です";
032 }else{
033 return "この科目は落単です";
034 }
035 }
036 }
041 public class ScoreTestDrive {
042 public static void main(String[] args) {
043 Score score = new Score();
044 String str = score.calcScore(80, 60);
045 System.out.println(str);
046 str = score.calcScore(70, 50);
047 System.out.println(str);
048 str = score.calcScore(50, 80);
049 System.out.println(str);
050 }
051 }
【練習 18】出力の一行目を答えなさい
【練習 19】出力の二行目を答えなさい
【練習 20】出力の三行目を答えなさい
【練習 21】 CalcScore のクラス図の一行目を答えなさい
【練習 22】CalcScore のクラス図の二行目を答えなさい
【練習 23】 CalcScore のクラス図の三行目を答えなさい
【練習 24】Score のクラス図の一行目を答えなさい
                                                 矢印 記号
【練習 25】Score のクラス図の二行目を答えなさい
                                                  \overline{\phantom{0}}>
【練習 26】Score のクラス図の三行目を答えなさい
                                                 ----25.
【練習 27】クラス間の関係を表す矢印を答えなさい
                                                 \overline{\phantom{a}}\lambda
```
以下のソースコードについて【練習 28】から【練習 38】を解答しなさい 001 public interface Appliance { 002 public String behave(); 003 public String getName(); 004 public void setFlag(boolean flag); 005 } 011 public class User { 012 private Appliance ap; 013 public User(Appliance ap){ 014 System.out.print("0"); 015 this.ap=ap; 016 } 017 public void setAp(Appliance ap){ 018 System.out.print("1"); 019 this.ap=ap;  $020$  } 021 public String use(){ 022 System.out.print("2"); 023 return ap.getName() + "は" + ap.behave(); 024 } 025 } 031 public class Oven implements Appliance { 032 private boolean flag;<br>033 private String name: private String name; 034 public Oven(boolean flag){ 035 System.out.print("3");  $036$  this.flag = flag; 037 name = "オーブン"; 038 } 039 public String behave() { 040 System.out.print("4"); 041 if(flag) 042 return "チーーーンと言いました": 043 return "壊れているようです";  $044$  } 045 public String getName(){ 046 System.out.print("5"); 047 return name; 048 } 049 public void setFlag(boolean flag){ 050 System.out.print("6"); 051 this.flag=flag; 052 } 053 } 061 public class Refrigerator implements Appliance { 062 private boolean flag = true; 063 public String behave() { 064 System.out.print("7"); 065 if (flag) 066 return "キンキンに冷えている"; 067 return "壊れました"; 068 } 069 public String getName(){ 070 System.out.print("8"); 071 return "冷蔵庫";

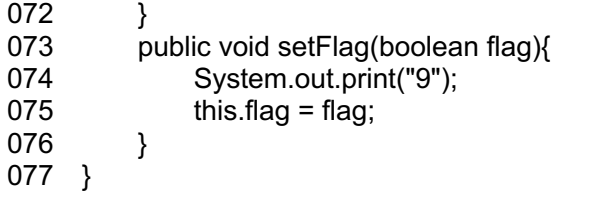

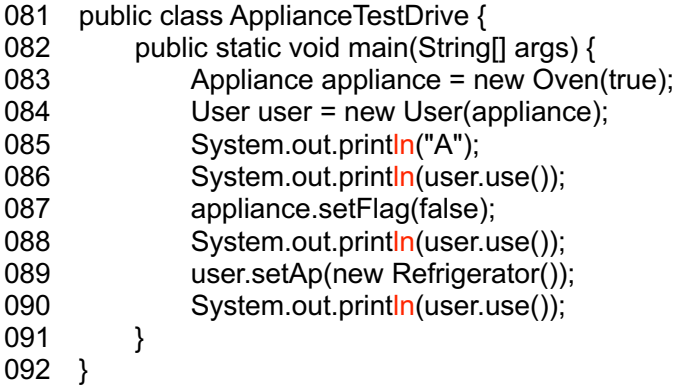

【練習 28】出力の一行目を答えなさい

【練習 29】出力の二行目を答えなさい

【練習 30】出力の三行目を答えなさい

【練習 31】出力の四行目を答えなさい

【練習 32】Appliance のクラス図の一行目を答えなさい

【練習 33】Appliance のクラス図の二行目を答えなさい

【練習 34】Appliance のクラス図の三行目を答えなさい

【練習 35】User のクラス図の一行目を答えなさい

【練習 36】User のクラス図の二行目を答えなさい

【練習 37】User のクラス図の三行目を答えなさい

【練習 38】クラス間の関係を表す矢印を答えなさい

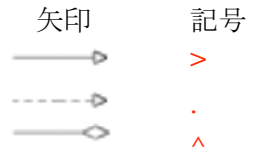

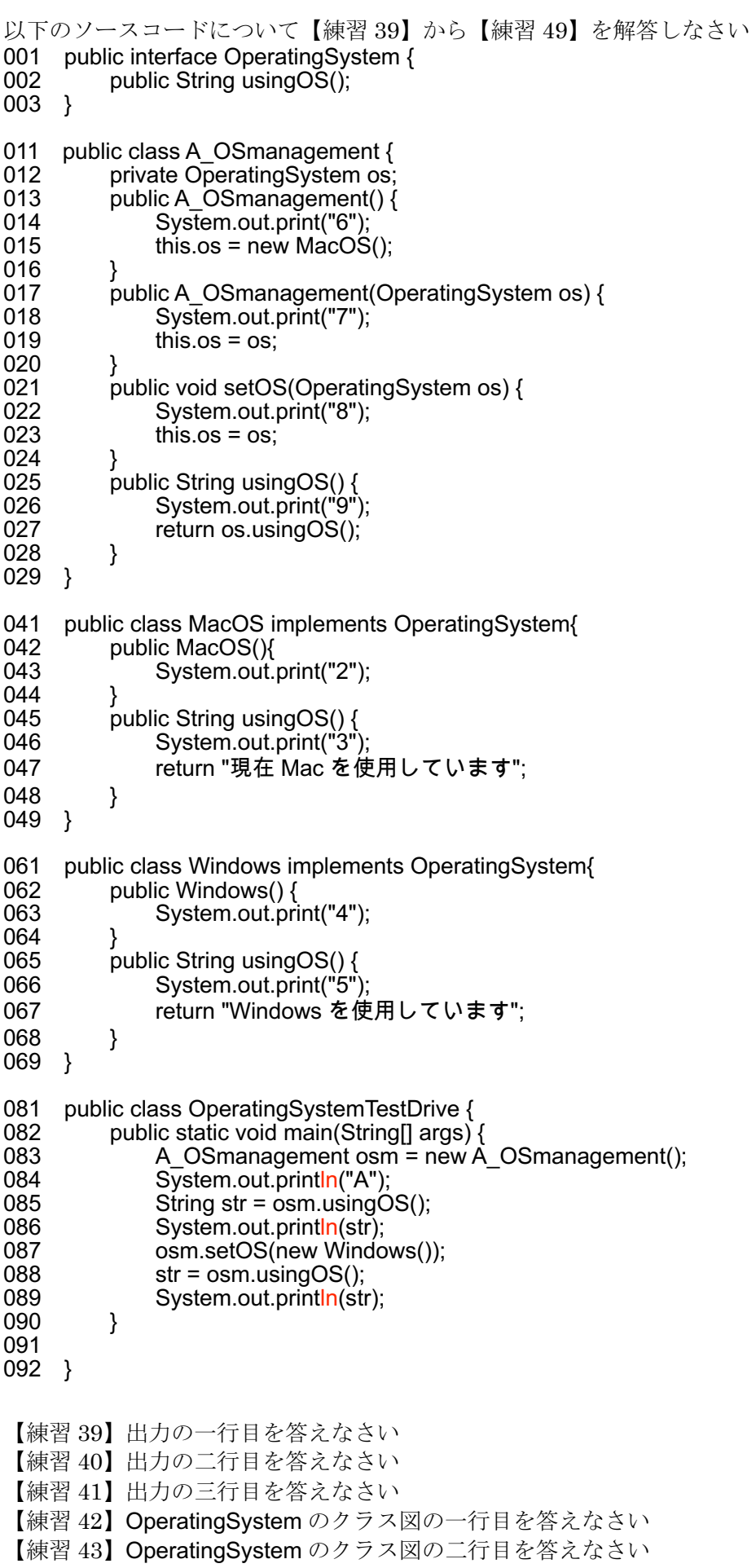

【練習 44】OperatingSystem のクラス図の三行目を答えなさい

- 【練習 45】A\_OSmanagement のクラス図の一行目を答えなさい
- 【練習 46】A\_OSmanagement のクラス図の二行目を答えなさい
- 【練習 47】A\_OSmanagement のクラス図の三行目を答えなさい
- 【練習 48】A\_OSmanagement のクラス図の四行目を答えなさい
- 【練習 49】クラス間の関係を表す矢印を答えなさい

.

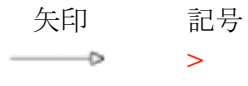

- $\cdots \cdots \cdots \cdots \triangleright$ 
	- $\wedge$

```
以下のソースコードについて【練習 50】から【練習 60】を解答しなさい
001 public interface KamenRider {
002 public void henshin();
003 public void finalMode();
004 public void deadlyBlow();
005 }
011 public class RiderMove {
012 private KamenRider rider;
013 public RiderMove(KamenRider rider){
014 this.rider = rider;
015 }
016 public void henshin(){
017 rider.henshin();
018 }
019 public void finalMode(){
020 rider.finalMode();
021 }
022 public void deadlyBlow(){
023 rider.deadlyBlow();
024 }
025 }
031 public class Drive implements KamenRider{
032 public void henshin() {
033 System.out.println("ドライブ タイプ:スピード");
034 }
035 public void finalMode() {
036 System.out.println("ドライブ タイプ:トライドロン");
037 }
038 public void deadlyBlow() {
039 System.out.println("フールスロットル!!");
040 }
041 }
051 public class OOO implements KamenRider{
052 public void henshin() {
053 System.out.println("タカ・トラ・バッタ タ・ト・バ タトバ タ・ト・バ");
054 }
055 public void finalMode() {
056 System.out.println("タカ・クジャク・コンドル タージャードルー");
057 }
058 public void deadlyBlow() {
059 System.out.println("スキャニングチャージ!");
060 }
061 }
071 public class A Ryuki implements KamenRider{
072 public void henshin() {
073 System.out.println(" (効果音のみ)");
074 }
075 public void finalMode(){
076 System.out.println("サバイブ");
077 }
078 public void deadlyBlow() {
079 System.out.println("ファイナル・ベント");
080 }
081 }
```
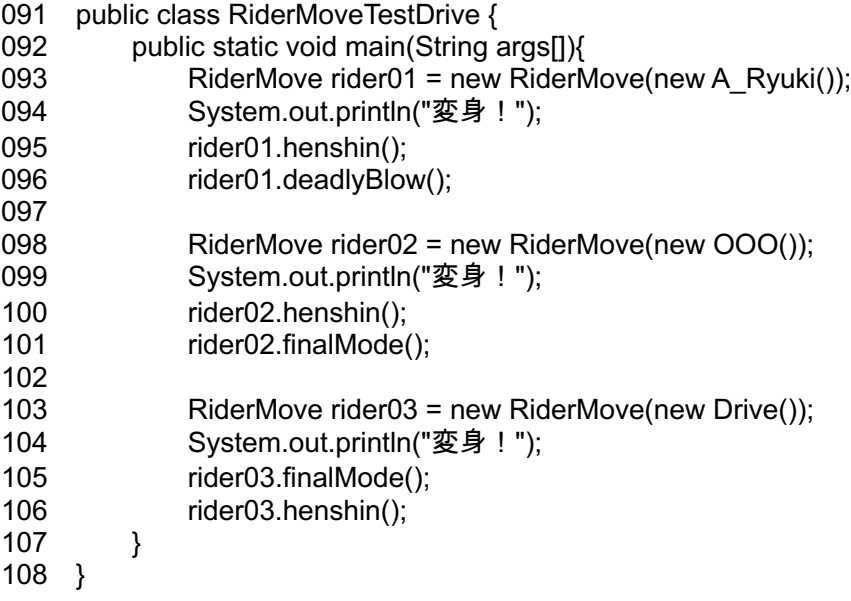

注) main メソッド以外にも println()があります!

【練習 50】出力の一行目を答えなさい 【練習 51】出力の二行目を答えなさい 【練習 52】出力の三行目を答えなさい 【練習 53】出力の四行目を答えなさい 【練習 54】出力の五行目を答えなさい 【練習 55】RiderMove のクラス図の一行目を答えなさい 【練習 56】RiderMove のクラス図の二行目を答えなさい 【練習 57】RiderMove のクラス図の三行目を答えなさい 【練習 58】RiderMove のクラス図の四行目を答えなさい 【練習 59】RiderMove のクラス図の五行目を答えなさい 【練習 60】クラス間の関係を表す矢印を答えなさい

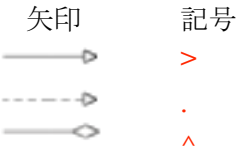

# 本練習問題(後半)の答え方

以下について【練習 61】から【練習 87】を解答しなさい

四足獣[Quadruped]は, 種類[type String 型]と走り方[run Runnable 型]という属性を持つ. 四足獣を生成するときに,具体的な種類と走り方を与える ← コンストラクタに引数が必要なこと. また、引数をフィールドに代入させることを暗示しています. 四足獣は説明するメソッド[explain void 型]を有している. (このメソッドは引数を持たない.)  $type+" \forall x$ "+run.run $()$ メソッドの中身です. println()を使ってください

走り方[Runnable]には走るメソッド[run String 型]がある. (ただし,Runnable はインタフェースを用いる.このメソッドは引数を持たない.)

走り方の種類(実装クラス)には速く走る[FastRun],ゆっくり走る[SlowRun]の 2 つがある.

- ・それぞれのメソッド run()では以下の文字列を返す..
	- 速く走ります
	- ゆっくり走ります

TestDrive を以下のように作成する ブロ実1の UML 作成テストでは、強く要請されていない

- と
	-
- 02. 四足獣(オオカミ,速く走る)を説明する.
- 
- 04. 四足獣(オオカミ,速く走る)を説明する.
- 01. 四足獣 (オオカミ, 速く走る) を生成する. 思いますが,本講義では, インタフェース・親クラス の 名前は,quadruped とする. 参照型変数を用いるようにしてください
- 03. 四足獣(ゾウ, ゆっくり走る)を生成する. ← 可能な限り参照型変数を使いまわしてください.

クラス図はフィールド・コンストラクタ・メソッドの順で解答してください.フィールド/メソッドが複数個出 てきた場合は問題文で出てきた順番に解答してください.

【練習 61】 Quadruped のクラス図の一行目を答えなさい Quadruped 【練習 62】 Quadruped のクラス図の二行目を答えなさい - type: String 【練習 63】Quadruped のクラス図の三行目を答えなさい - run: Runnable 【練習 64】 Quadruped のクラス図の四行目を答えなさい + Quadruped(type: String, run: Runnable) 【練習 65】Quadruped のクラス図の五行目を答えなさい + explain(): void 【練習 66】Runnable のクラス図の一行目を答えなさい <<interface>> 【練習 67】Runnable のクラス図の二行目を答えなさい Runnable 【練習 68】Runnable のクラス図の三行目を答えなさい + run(): String 【練習 69】FastRun のクラス図の一行目を答えなさい FastRun 【練習 70】FastRun のクラス図の二行目を答えなさい + run(): String

【練習 71】クラス間の関係を表す矢印を答えなさい F.R-R^Q-S.R

【練習 71】Quadruped のソースコードの一行目を答えなさい public class Quadruped { 【練習 72】 Quadruped のソースコードの二行目を答えなさい private String type; 【練習 73】Quadruped のソースコードの三行目を答えなさい private Runnable run; 【練習 74】Quadruped のソースコードの四行目を答えなさい public Quadruped(String type, Runnable run) { 【練習 75】Quadruped のソースコードの五行目を答えなさい this.type = type; 【練習 76】Quadruped のソースコードの六行目を答えなさい this.run = run; 【練習 77】 Quadruped のソースコードの八行目を答えなさい public void explain() { 【練習 78】 Quadruped のソースコードの九行目を答えなさい System.out.println(type+"は"+run.run()); 【練習 79】Runnable のソースコードの一行目を答えなさい public interface Runnable{ 【練習 80】Runnable のソースコードの二行目を答えなさい public String run(); 【練習 81】SlowRun のソースコードの一行目を答えなさい public class SlowRun implements Runnable{ 【練習 82】SlowRun のソースコードの二行目を答えなさい public String run() { 【練習 83】SlowRun のソースコードの三行目を答えなさい return "ゆっくり走ります"; 【練習 84】TestDrive のメインメソッドの一行目を答えなさい Quadruped quadruped = new Quadruped(" $\forall \forall \forall \exists$ ", new FastRun()); 【練習 85】TestDrive のメインメソッドの二行目を答えなさい quadruped.explain(); 【練習 86】TestDrive のメインメソッドの三行目を答えなさい quadruped= new Quadruped("ゾウ", new SlowRun()); 【練習 87】TestDrive のメインメソッドの四行目を答えなさい quadruped.explain(); 参考(前ページの問題で本来作成すべきソースコードとクラス図) 001 public interface Runnable { 002 public String run(); 003 } 011 public class Quadruped { 012 private String type; 013 private Runnable run; 014 public Quadruped(String type, Runnable run) {  $015$  this.type = type;  $016$  this.run = run: 017 } 018 public void explain() { 019 System.out.println(type + "は" + run.run());  $020$  } 021 } 031 public class FastRun implements Runnable { 032 public String run() { 033 return "はやく走ります"; 034 } 035 }

```
041 public class SlowRun implements Runnable {
042 public String run() {
043 return "ゆっくり走ります";
044 }
045 }
051 public class QuadrupedTestDrive {
052 public static void main(String[] args) {
053 Quadruped quadruped = new Quadruped("オオカミ", new FastRun());
054 quadruped.explain();
055 quadruped = new Quadruped("ゾウ", new SlowRun());
056 quadruped.explain();
057 }
058 }
```
実行例

オオカミははやく走ります

ゾウはゆっくり走ります

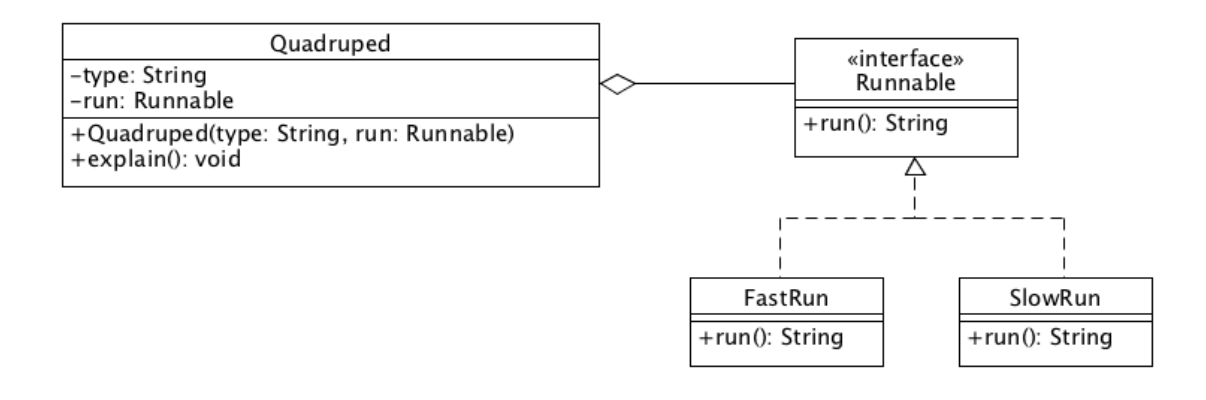

以下について【練習 88】から【練習 113】を解答しなさい

全ての乗り物[Vehicle]は, 運転の仕方の属性[drive Drive 型]と走る能力[run void 型]を持つ.

(メソッド run()は引数を持たない.)

走るときは,処理を運転の仕方に委譲する.運転の仕方は生成時に与えるものとする.

運転の仕方[Drive]には走るメソッド[driving void 型]がある.

(ただし,Drive はインタフェースを用いる.このメソッドは引数を持たない.)

具体的な運転の仕方の種類(実装クラス)は高速運転[ExpressDrive]と通常運転[NormalDrive]の 2 つがある.

・それぞれのメソッド driving()では以下のように表示する.

ビューーン

ブーン

TestDrive を以下のように作成する

01. 高速に運転する乗り物を生成する. 名前は、vehicle とする.

02. 乗り物を走らす.

03. 低速に運転する乗り物を生成する.

04. 乗り物を走らす.

【練習 88】Vehicle のクラス図の一行目を答えなさい 【練習 89】Vehicle のクラス図の二行目を答えなさい 【練習 90】Vehicle のクラス図の三行目を答えなさい 【練習 91】Vehicle のクラス図の四行目を答えなさい 【練習 92】Drive のクラス図の一行目を答えなさい 【練習 93】Drive のクラス図の二行目を答えなさい 【練習 94】Drive のクラス図の三行目を答えなさい 【練習 95】ExpressDrive のクラス図の一行目を答えなさい 【練習 96】ExpressDrive のクラス図の二行目を答えなさい 【練習 97】ExpressDrive のクラス図の三行目を答えなさい 【練習 98】クラス間の関係を表す矢印を答えなさい 【練習 99】Vehicle のソースコードの一行目を答えなさい 【練習 100】Vehicle のソースコードの二行目を答えなさい 【練習 101】Vehicle のソースコードの三行目を答えなさい 【練習 102】Vehicle のソースコードの四行目を答えなさい 【練習 103】Vehicle のソースコードの六行目を答えなさい 【練習 104】Drive のソースコードの一行目を答えなさい 【練習 105】Drive のソースコードの二行目を答えなさい 【練習 106】Drive のソースコードの三行目を答えなさい 【練習 107】NormalDrive のソースコードの一行目を答えなさい 【練習 108】NormalDrive のソースコードの二行目を答えなさい 【練習 109】NormalDrive のソースコードの三行目を答えなさい 【練習 110】TestDrive のメインメソッドの一行目を答えなさい 【練習 111】TestDrive のメインメソッドの二行目を答えなさい 【練習 112】TestDrive のメインメソッドの三行目を答えなさい 【練習 113】TestDrive のメインメソッドの四行目を答えなさい

以下について【練習 114】から【練習 136】を解答しなさい

全ての乗客[Passenger]は乗り物の種類[type VehicleType 型]、目的地[boundFor String 型]という属性を持つ. 乗客は new するときに乗り物の種類、目的地を決める.

(Passenger のコンストラクタの引数は type、boundFor の2つとする)

乗客は乗る機能[getIn 引数なし void 型]、降りる機能[getOut 引数なし void 型] 並びに,

目的地に向かう機能[go 引数なし void 型]がある.

乗る機能と降りる機能は処理を委譲する.

目的地に向かう機能は「boundFor+"へ向かいます"」と表示する.

乗り物の種類[VehicleType]はインタフェースを用いる.

乗り物の種類[VehicleType]は乗る機能[getIn 引数なし void型]、降りる機能[getOut 引数なし void型] がある. 乗り物の種類には、具体的に、飛行機[Airplane]と電車[Train]の2種類がある. 飛行機に乗るときは「飛行機に乗ります」、降りるときは「飛行機から降ります」と表示する. 電車に乗るときは「電車に乗ります」、降りるときは「電車から降ります」と表示する.

(Airplane、Train は VehicleType の実装クラスとする)

TestDrive を以下のように作成する

01. 乗客を生成(飛行機を使う. 目的地は大阪空港)する.

- 02. 飛行機に乗る.
- 03. 目的地に向かう.
- 04. 飛行機から降りる.
- 05. 乗客を生成(電車を使う. 目的地は大阪なんば駅)とする.
- 06. 電車に乗る.
- 07. 目的地に向かう.
- 08. 電車から降りる.

【練習 114】Passenger のクラス図の一行目を答えなさい 【練習 115】Passenger のクラス図の二行目を答えなさい 【練習 116】Passenger のクラス図の三行目を答えなさい 【練習 117】Passenger のクラス図の四行目を答えなさい 【練習 118】Passenger のクラス図の五行目を答えなさい 【練習 119】VehicleType のクラス図の一行目を答えなさい 【練習 120】VehicleTvpe のクラス図の二行目を答えなさい 【練習 121】VehicleType のクラス図の三行目を答えなさい 【練習 122】Airplane のクラス図の一行目を答えなさい 【練習 123】Airplane のクラス図の二行目を答えなさい 【練習 124】クラス間の関係を表す矢印を答えなさい 【練習 125】Passenger のソースコードの一行目を答えなさい 【練習 126】Passenger のソースコードの二行目を答えなさい 【練習 127】Passenger のソースコードの三行目を答えなさい 【練習 128】Passenger のソースコードの四行目を答えなさい 【練習 129】VehicleType のソースコードの一行目を答えなさい 【練習 130】VehicleType のソースコードの二行目を答えなさい 【練習 131】Train のソースコードの一行目を答えなさい 【練習 132】TestDrive のメインメソッドの一行目を答えなさい 【練習 133】TestDrive のメインメソッドの二行目を答えなさい 【練習 134】TestDrive のメインメソッドの三行目を答えなさい 【練習 135】TestDrive のメインメソッドの四行目を答えなさい 【練習 136】TestDrive のメインメソッドの五行目を答えなさい

- 【練習 18】2031 この科目は合格です 【練習 19】31 この科目は落単です 【練習 20】31 この科目は落単です 【練習 21】CalcScore 【練習  $221 + \text{CalcScore}()$ 【練習 23】+ calcScore(midTestScore: int, finalTestScore: int): int 【練習 24】Score 【練習 25】- calcScore: CalcScore 【練習 26】 + Score $()$
- CalcScore Score calcScore: CalcScore + CalcScore() + calcScore(midTestScore: int, finalTestScore: int): int  $+$  Score() + calcScore(midTestScore: int, finalTestScore: int): String

【練習 28】30A

【練習 27】C^S

- 【練習 29】254 オーブンはチーーーンと言いました
- 【練習 30】6254 オーブンは壊れているようで
- 【練習 31】1287 冷蔵庫はキンキンに冷えている
- 【練習 32】<<interface>>
- 【練習 33】Appliance
- $[$ 練習 34] + behave $()$ : String
- 【練習 35】User
- 【練習 36】- ap: Appliance
- $[\frac{1}{1} \cdot \frac{1}{1} + \frac{1}{1} \cdot \frac{1}{1} + \frac{1}{1} \cdot \frac{1}{1} \cdot \frac{1}{1} + \frac{1}{1} \cdot \frac{1}{1} \cdot \frac{1}{1$
- 【練習 38】A^U-O.A-R.A

【練習 39】62A

- 【練習 40】93 現在 Mac を使用しています
- 【練習 41】4895Windows を使用しています

【練習 42】<<interface>> 【練習 43】OperatingSystem 【練習 44】 + usingOS $()$ : String 【練習 45】A\_OSmanagement 【練習 46】- os: OperatingSystem 【練習 47】 + A\_OSmanagement()

【練習 48】 + A\_OSmanagement(os: OperatingSystem)

【練習 49】M.O-O^A-W.O

- 【練習 50】変身! 【練習 51】(効果音のみ) 【練習 52】ファイナル・ベント 【練習 53】変身! 【練習 54】タカ・トラ・バッタ タ・ト・バ タトバ タ・ト・バ 【練習 55】RiderMove 【練習 56】- rider: KamenRider 【練習 57】+ RiderMove(rider: KamenRider) 【練習 58】 + henshin $()$ : void  $[$ 練習 59 $]$  + finalMode $()$ : void
- 【練習 60】A.K-D.K-K^R-O.K
- 【練習 88】Vehicle
- 【練習 89】- drive: Drive
- 【練習 90】 + Vehicle(drive: Drive)
- 【練習 91】 +  $run()$ : void
- 【練習 92】<<interface>>
- 【練習 93】Drive
- 【練習 94】 + driving $()$ : void
- 【練習 95】ExpressDrive
- 【練習 96】 + driving $()$ : void
- 【練習 97】-1
- 【練習 98】D^V-E.D-N.D
- 【練習 99】public class Vehicle {
- 【練習 100】private Drive drive;
- 【練習 101】public Vehicle(Drive drive) {
- 【練習 102】this.drive = drive;
- 【練習 103】public void run $0 \{$
- 【練習 104】public interface Drive {
- 【練習 105】public void driving();
- 【練習 106】}
- 【練習 107】public class NormalDrive implements Drive {
- 【練習 108】public void driving $($  {
- 【練習 109】System.out.println("ブーン");
- 【練習 110】Vehicle vehicle = new Vehicle(new ExpressDrive());
- 【練習 111】vehicle.run();
- $[$ 練習 112] vehicle = new Vehicle(new NormalDrive());
- 【練習 113】vehicle.run();
- 【練習 114】Passenger
- 【練習 115】- type: VehicleType
- 【練習 116】- boundFor: String
- 【練習 117】+ Passenger(type: VehicleType, boundFor: String)
- 【練習 118】 +  $getIn()$ : void
- 【練習 119】<<interface>>
- 【練習 120】VehicleType
- 【練習 121】 +  $getIn()$ : void
- 【練習 122】Airplane
- 【練習 123】 +  $getIn()$ : void
- 【練習 124】A.V-T.V-V^P
- 【練習 125】public class Passenger{
- 【練習 126】private VehicleType type;
- 【練習 127】 private String boundFor;
- 【練習 128】public Passenger(VehicleType type, String boundFor) {
- 【練習 129】 public interface VehicleType{
- 【練習 130】public void getIn();
- 【練習 131】public class Train implements VehicleType {
- 【練習 132】Passenger passenger = new Passenger(new Airplaine(), "大阪空港");
- 【練習 133】passenger.getIn();
- 【練習 134】passenger.go();
- 【練習 135】passenger.getOut();
- 【練習 136】passenger = new Passenger(new Train(), "大阪なんば駅");